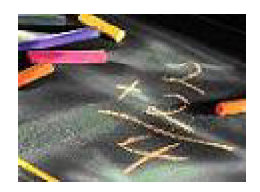

#### **DETAILED SOLUTIONS AND CONCEPTS - DECIMALS AND WHOLE NUMBERS Prepared by Ingrid Stewart, Ph.D., College of Southern Nevada Please Send Questions and Comments to ingrid.stewart@csn.edu. Thank you!**

#### **YOU MUST BE ABLE TO DO THE FOLLOWING PROBLEMS WITHOUT A CALCULATOR!**

There are many different types of numbers. The three types we will be examining in this lecture are the **Natural Numbers**, the **Whole Numbers**, and **Decimal Numbers** also called **Decimals**.

#### **NATURAL NUMBERS**

The Natural Numbers, sometimes called Counting Numbers, begin with the number **1** and continue indefinitely without end. The term that is used to describe this phenomenon is **infinity** and its symbol is  $\infty$ .

# **{1, 2, 3, 4, 5, ...}**

When a number has more than one digit, each digit is assigned a **place** or **place value**.

Example 1:

The number thirty-five thousand four hundred and twelve, **35412**, has five digits. Their respective places or place values are as follows:

 is in the **ten thousands** place is in the **thousands** place is in the **hundreds** place is in the **tens** place is in the **ones** place

Example 2:

**35412** can be written as **35,412**

Often a comma is used to separate larger numbers into groups of three digits counting from right to left. This is optional and used for easier reading of the number.

#### **WHOLE NUMBERS**

The Whole Numbers include all of the Natural Numbers and the number **0**.

**{0, 1, 2, 3, 4, 5, ...}**

Whole Numbers can be arranged on a number line to show a visual representation of the relationship of their size.

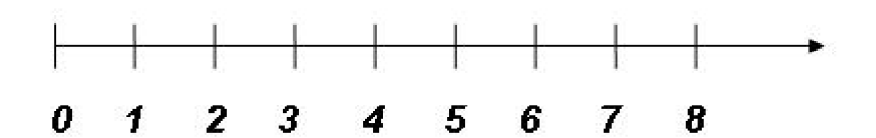

#### **DECIMAL NUMBERS**

Our counting system lets us write fractional amounts of whole numbers using a clever symbol called the **decimal point**. When a number contains a decimal point, we call it a **decimal number** or simply a **decimal**.

Example 1:

decimal point  $126 \times 378$ 

Place value of the digits of the whole number part of the decimal.

**1** is in the **hundreds** place **2** is in the **tens** place **6** is in the **ones** place

Place value of the digits of the fractional part of the decimal. This is usually referred to as the **decimal place**.

**3** is in the **tenths** place **7** is in the **hundredth** place **8** is in the **thousandths** place

NOTE: The number **126.378** is most often read as **"one hundred twenty six point three seven eight."**

Example 2:

Write the whole number **45** as a decimal number.

#### **45.0** or **45.00** or **45.000** etc.

Note that you can add as many decimal places as you need depending on a particular situation.

Example 3:

In some decimal numbers the whole number part is zero. This is either indicated by a zero to the left of the decimal point or the whole number place is simply left blank.

#### **0.0024** or **.0024**

# **ADDITION**

Vocabulary:

In **8 + 2 = 10**, the **10** is called **Sum.**

Rule for Adding Whole Numbers:

- Align the numbers in columns by place value.
- Then add the digits in each column starting on the right.
- Regroup whenever the sum of a column is more than one digit.

#### **Problem 1:**

Find the sum of **180 + 87 + 15** without a calculator.

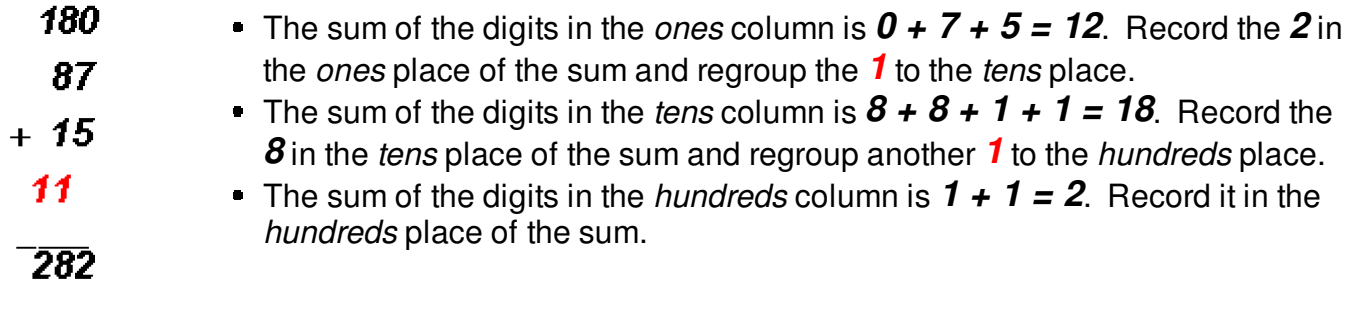

#### **We find the sum to be 282.**

Rule for Adding Decimals:

- Align the numbers in columns by place value with the decimal points directly under each other.
- Then add the digits of each column starting on the right.
- Regroup whenever the sum of a column is more than one digit.
- Place the decimal point in the sum directly under the other decimal points.

#### **Problem 2:**

Find the sum of **67.9 + 23 + 0.34** without a calculator.

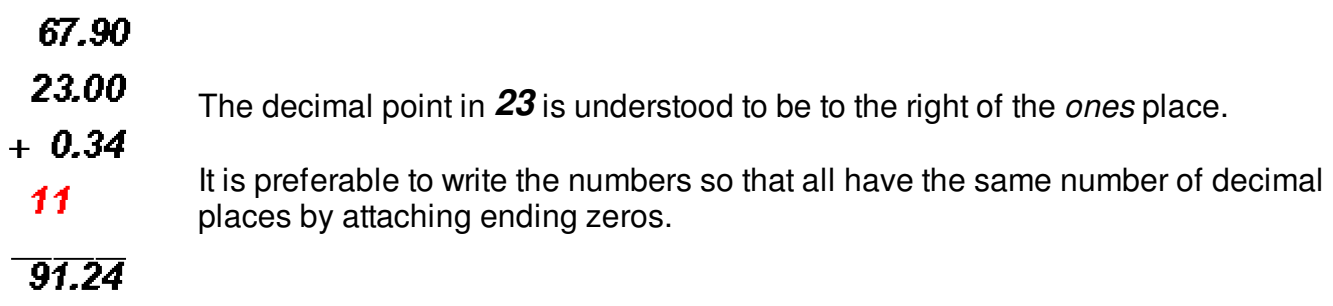

**We find the sum to be 91.24.** 

# **SUBTRACTION**

Vocabulary:

#### In  $8 - 2 = 6$ , the 8 is called **Minuend**, the 2 is the **Subtrahend**, and 6 is called the **Difference**.

Rule for Subtracting Whole Numbers:

- Align the two numbers in columns by place value.
- Then subtract the digits in each column starting on the right.
- Regroup whenever subtracting a larger digit from a smaller one.

#### **Problem 3: (An alternate way of subtracting will be shown!)**

Find the difference of  $8,034 - 5,679$  without a calculator.

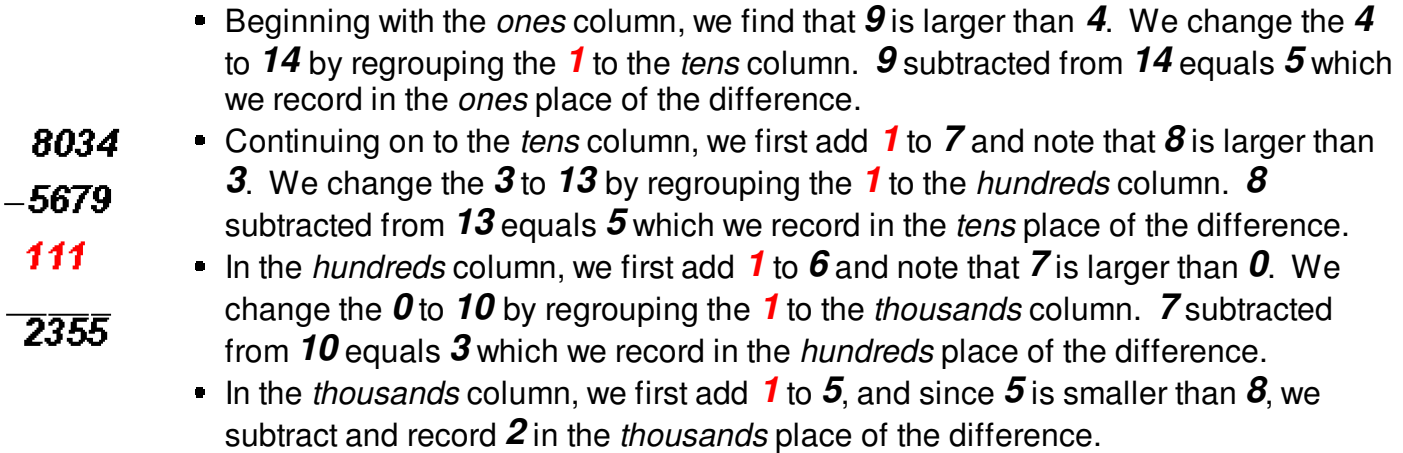

**We find the difference to be 2,355.**

Rule for Subtracting Decimals:

- Align the numbers in columns by place value with the decimal points directly under each other.
- Then subtract the digits in each column starting on the right.
- Regroup whenever subtracting a larger digit from a smaller one.
- Place the decimal point in the difference directly under the other decimal points.

#### **Problem 4: (Again, an alternate way of subtracting will be shown!)**

Find the difference of  $201 - 72.35$  without a calculator.

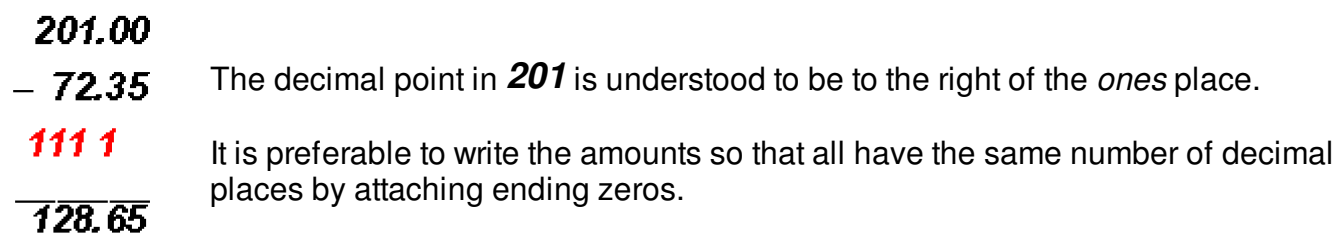

**We find the difference to be 128.65.**

**Calculator Tip: When using the calculator to find the difference of these numbers you do not have to attach zeros to the end.** 

## **MULTIPLICATION**

Vocabulary:

In  $8 \cdot 2 = 16$ , the  $8$  is called **Multiplicand**, the 2 is the **Multiplier**, and  $16$  is called the **Product**.

NOTE:

Given that  $16 = 8 \cdot 2$ , we can say that  $8$  and  $2$  are **factors** of  $16$ ! That is, when a number is the product of two or more numbers, each of the latter is called a **factor** of the former.

**Various Notations for Multiplication:**

# $8.2 \quad 8 \times 2 \quad 8 \times 2 \quad 8(2)$

#### **In higher mathematics parentheses ( ) are most often used to indicate multiplication!**

Rule for Multiplying Whole Numbers:

- Place the two numbers one under the other.
- Multiply the multiplicand, in turn, by each digit of the multiplier starting with the ones place.
- Align the ones digit of each of these "partial products" with their multiplier digit.
- Add the "partial products" as they are aligned

#### **Problem 5:**

Find the product of  $528 \times 203$  without a calculator.

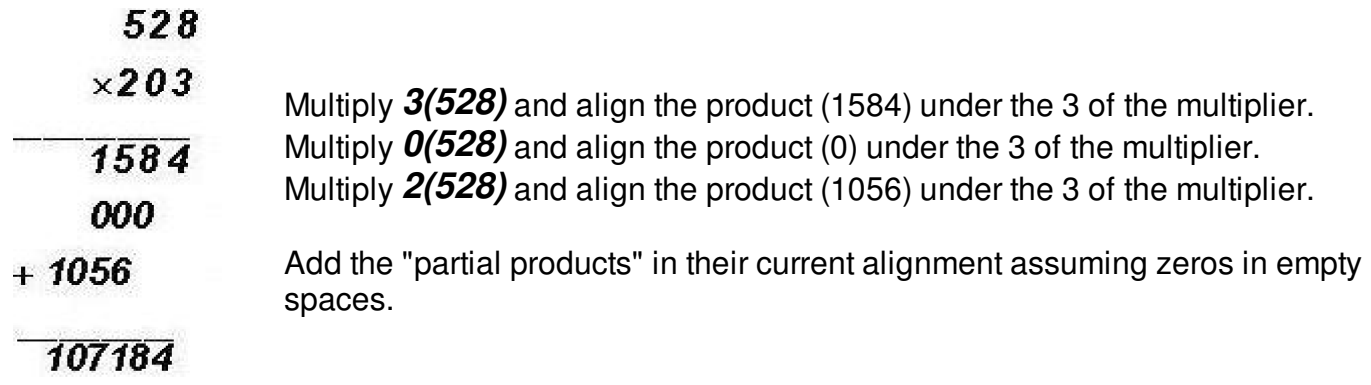

#### **We find the product to be 107,184.**

#### **Problem 6:**

Find the product of  $567 \times 1000$  without a calculator.

**A quick way to multiply a whole number by a multiple of 10 without a calculator is to move the decimal point in the multiplicand to the RIGHT as many places as there are zeros in the multiplier. Attach zeros if necessary.**

There are 3 zeros in 1000, therefore, we move the decimal point in 567 three places to the RIGHT! The decimal point in a whole number is understood to be to the right of the *ones* place!

#### **567 1000 = 567000**

NOTE: We had to attach three zeros!

Rule for Multiplying Decimals:

- Place the two numbers one under the other.
- Ignore the decimal point and multiply just like did with whole numbers.
- Count the number of decimal places in the multiplicand and in the multiplier.
- In the product, count from the right the number of digits equal to the sum of the decimal places of the multiplicand and the multiplier. This is where the decimal point will be placed.

#### **Problem 7:**

Find the product of  $0.291 \times 0.14$  without a calculator.

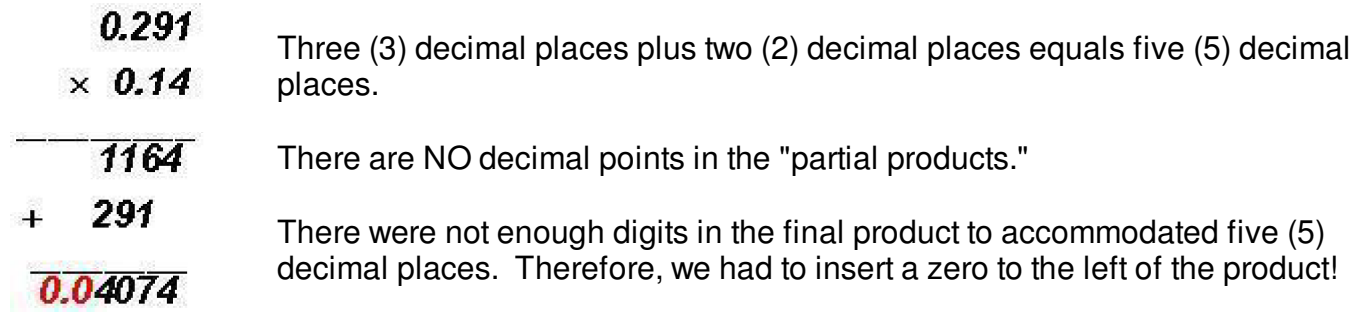

#### **We find the product to be 0.04074.**

#### **Problem 8:**

Find the product of  $24.5 \times 100$  without a calculator.

**NOTE: A quick way to multiply a decimal by a multiple of 10 without a calculator is to move the decimal point in the mulitplicand to the RIGHT as many places as there are zeros in the multiplier. Attach zeros if necessary.**

There are 2 zeros in 100, therefore, we move the decimal point of 24.5 two places to the RIGHT!

#### **24.5 100 = 2450**

NOTE: We had to attach one zero!

#### **DIVISION**

Vocabulary:

In  $8 \div 2 = 4$ , the **8** is called **Dividend**, the 2 is the **Divisor**, and 4 is called the **Quotient**.

NOTE:

**16 5** has a quotient that consists of the whole number **3** and a **Remainder**  of **1**. The remainder is the part left over after long division.

#### **Various Notations for Division:**

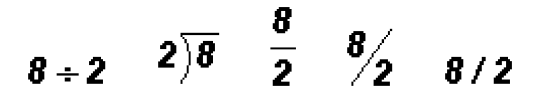

Rule:

Instead of creating a rule, the division of whole numbers and decimals will be illustrated by using examples!

#### **Problem 9:**

Find the quotient of  $\sqrt{2135}$  without a calculator.

Starting on the left, find the first group of digits of the dividend that is larger or equal to the divisor. This results in the number **21**.

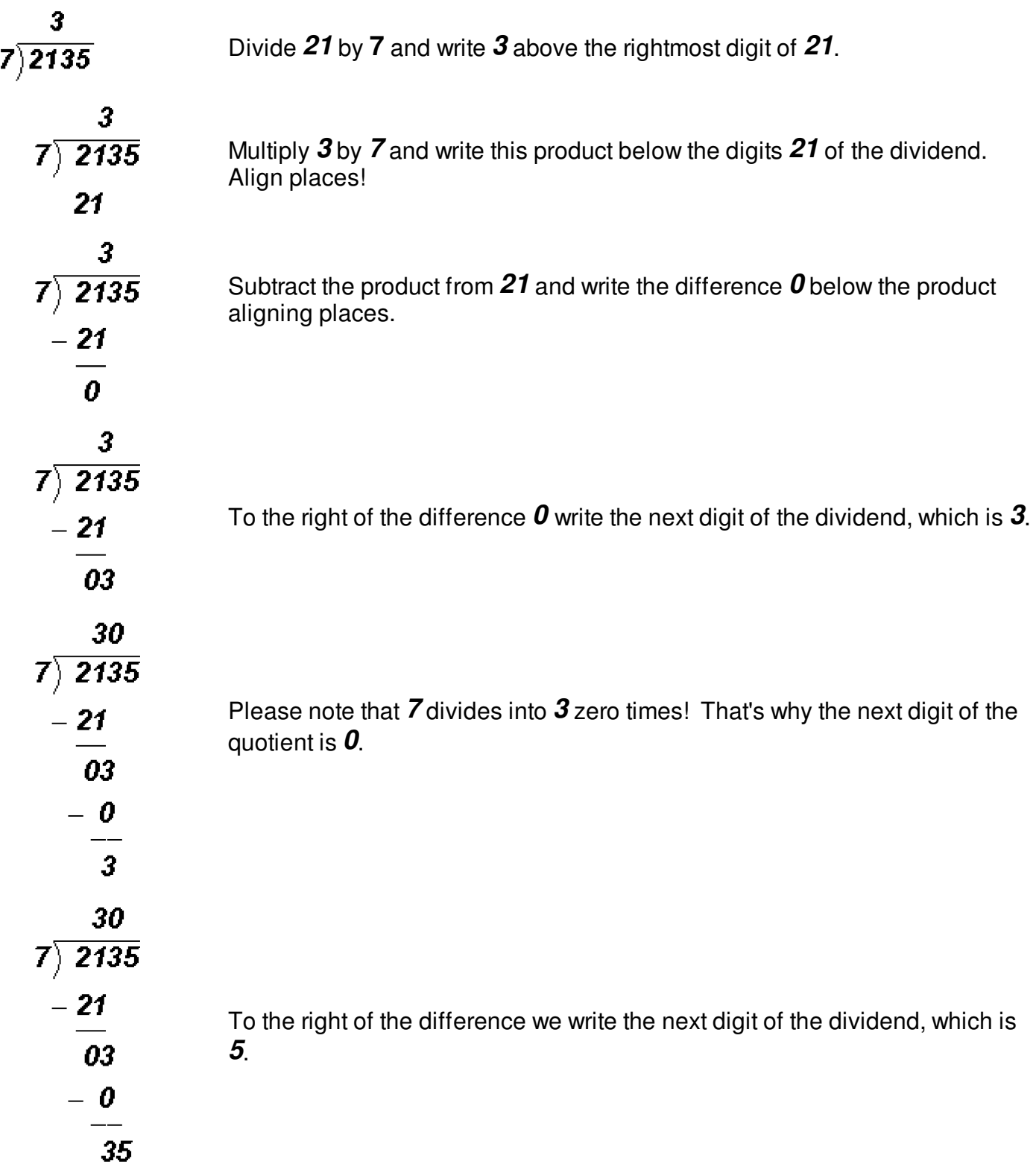

Finally,

$$
\begin{array}{r}\n 305 \\
7 \overline{\smash)2135} \\
 -21 \\
 \hline\n 03 \\
 -0 \\
 \hline\n 35 \\
 -35 \\
 \hline\n 0\n \end{array}
$$

**We find the quotient to be 305. There is NO remainder.**

#### **Problem 10:**

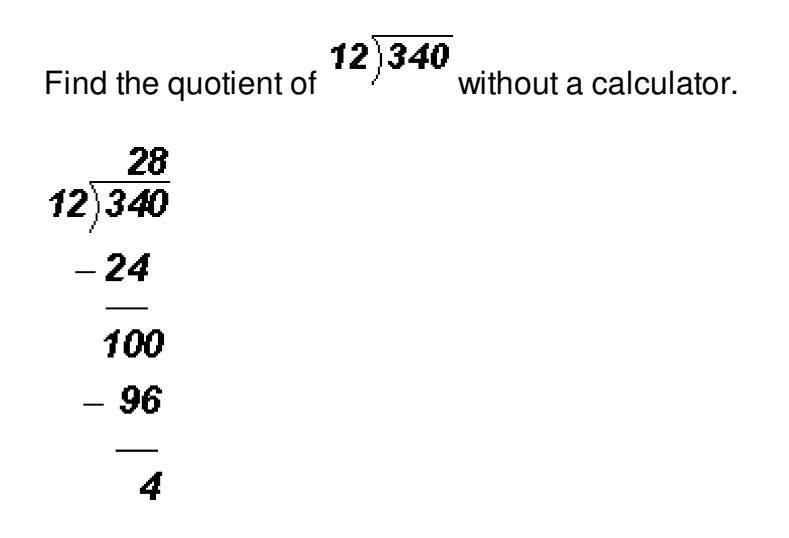

**We find the quotient to be 28. There is a remainder of 4.**

#### **Problem 11:**

Find the quotient of  $\sqrt[3]{5.6}$  without a calculator.

Since the dividend is a decimal number, our first task is to insert a decimal point into the quotient. It must be placed right above the decimal point of the dividend.

# $8)5.6$

Since **8** is larger than the whole number **5** of the dividend, the whole number part of the quotient will be **0**.

# 0.  $8) 5.6$

To continue the division process, we now have to use a digit from the fractional part of the dividend. We will ignore the decimal point in the dividend and divide **8** into **56**. However, all digits of the quotient MUST now be placed to the right of the decimal point.

$$
\begin{array}{r}\n 0.7 \\
8 \overline{\smash) 5.6} \\
 -5.6 \\
 -7.0\n\end{array}
$$

**We find the quotient to be 0.7. There is NO remainder.**

## **Problem 12:**

Find the quotient of **2.3** 3.68 without a calculator.

# **NOTE: The divisor must always be changed to a whole number!**

Since the divisor is NOT a whole number, the first thing we will do is to move its decimal point so that it is on the right side of all digits.

Next, we'll move the decimal point in the dividend to the right as many places as the decimal point was moved in the divisor. Attach ending zeros if necessary!

# $23)36.8$

Since the divisor is now a whole number, we'll insert a decimal point into the quotient. Remember that it must be placed right above the decimal point of the dividend.

# $23)36.8$

Since **23** is larger than the whole number **36** of the dividend and therefore divides into it (once), the whole number part of the quotient will be **1**.

$$
\begin{array}{r}\n 1. \\
23 \overline{\smash)36.8} \\
 -23 \\
 \hline\n 13\n \end{array}
$$

To continue the division process, we now have to use a digit from the fractional part of the dividend. We will ignore the decimal point in the dividend and divide **23** into **138**. However, all digits of the quotient MUST now be placed to the right of the decimal point.

$$
\begin{array}{r}\n 1.6 \\
23) \overline{)36.8} \\
 -23 \\
 \overline{)38} \\
 -13.8 \\
 \overline{)0}\n \end{array}
$$

**We find the quotient to be 1.6. There is NO remainder.**

#### **Problem 13:**

Find the quotient of  $567 \div 10000$  without a calculator.

**NOTE: A quick way to divide a number by a multiple of 10 without a calculator is to move the decimal point in the dividend to the LEFT as many places as there are zeros in the divisor. Insert zeros if necessary.**

There are 4 zeros in 10000, therefore, we move the decimal point in 567 four places to the LEFT! The decimal point in a whole number is understood to be to the right of the ones place!

## **567 10000 = 0.0567**

Here we had to insert one zero to the right of the decimal point.

#### **Problem 14:**

Find the quotient of  $786580 \div 100$  without a calculator.

Here we move the decimal point two places to the left!

**786580 100 = 7865.8**

#### **Problem 15:**

Find the quotient of  $198.78 \div 10$ .

Here we move the decimal point one place to the left!

**198.78 ÷ 10 = 19.878**